# A2090-303<sup>Q&As</sup>

Assessment: IBM InfoSphere DataStage v9.1 Assessment

# Pass IBM A2090-303 Exam with 100% Guarantee

Free Download Real Questions & Answers PDF and VCE file from:

https://www.pass4itsure.com/a2090-303.html

100% Passing Guarantee 100% Money Back Assurance

Following Questions and Answers are all new published by IBM Official Exam Center

- Instant Download After Purchase
- 100% Money Back Guarantee
- 365 Days Free Update
- 800,000+ Satisfied Customers

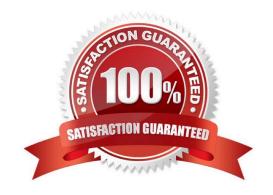

### 2024 Latest pass4itsure A2090-303 PDF and VCE dumps Download

#### **QUESTION 1**

Two new columns have been deleted from a sequential file that a number of DataStage jobs write to. You have imported a table definition for the changed file. How can you determine what jobs might be affected by this change?

- A. Select the new table definition, right-click, then click on the Where used command.
- B. Select the original table definition, right-click, then click on the Where used command.
- C. Select the original table definition, right-click, then click on the Find dependencies command.
- D. Select the new table definition, right-click, click on the Compare against command, then select original table definition.

Correct Answer: B

#### **QUESTION 2**

Indicate two possible job design topologies that Information Services Director (ISD) parallel jobs can conform to. (Choose two.)

- A. A job with a single ISD Transformation stage.
- B. A job with one ISD Input stage and no ISD Output stage.
- C. A job with no ISD Input stage and with one ISD Output stage.
- D. A job with greater then one ISD input stage and one ISD Output stage.
- E. A job with one ISD Input stage and greater then one ISD Output stage.

Correct Answer: BC

#### **QUESTION 3**

What two features distinguish the Operations Console from the Director job log? (Choose two.)

- A. Jobs can be started and stopped in Director, but not in the Operations Console.
- B. The Operations Console can monitor jobs running on only one DataStage engine.
- C. Workload management is supported within Director, but not in the Operations Console.
- D. The Operations Console can monitor jobs running on more than one DataStage engine.
- E. The Operations Console can run on systems where the DataStage clients are not installed.

Correct Answer: DE

#### 2024 Latest pass4itsure A2090-303 PDF and VCE dumps Download

#### **QUESTION 4**

You would like to pass values into parameters that will be used in a variety of downstream activity stages within a job sequence. What are two valid ways to do this? (Choose two.)

- A. Use local parameters.
- B. Place a parameter set stage on the job sequence.
- C. Add a Transformer stage variable to the job sequence canvas.
- D. Check the "Propagate Parameters" checkbox in the Sequence Job properties.
- E. Use the UserVariablesActivity stage to populate the local parameters from an outside source such as a file.

Correct Answer: AE

#### **QUESTION 5**

A customer must compare a date column with a job parameter date to determine which output links the row belongs on. What stage should be used for this requirement?

- A. Filter stage
- B. Switch stage
- C. Compare stage
- D. Transformer stage

Correct Answer: D

#### **QUESTION 6**

In addition to the table and schema names, what two element names must be specified when you create a shared table definition in DataStage Designer? (Choose two.)

- A. Database
- B. Project name
- C. Host system
- D. Database instance
- E. DataStage server system name

Correct Answer: AC

#### https://www.pass4itsure.com/a2090-303.html 2024 Latest pass4itsure A2090-303 PDF and VCE dumps Download

#### **QUESTION 7**

What two repositories does the Source Code Control Integration for DataStage and QualityStage serve? (Choose two.)

- A. WebSphere Repository
- B. Source Code Repository
- C. Universe Project Repository
- D. Information Analyzer Repository
- E. Information Server metadata Repository

Correct Answer: BE

#### **QUESTION 8**

Which two file stages allow you to configure rejecting data to a reject link? (Choose two.)

- A. Data Set Stage
- B. Compare Stage
- C. Big Data File Stage
- D. Lookup File Set Stage
- E. Complex Flat File Stage

Correct Answer: CE

#### **QUESTION 9**

Which partitioning method requires a key?

- A. Same
- B. Modulus
- C. Sort Merge
- D. Round Robin

Correct Answer: B

#### **QUESTION 10**

In the exhibit, a Funnel stage has two input links. Input 1 (Seq\_File) comes from a Sequential File stage with "Readers per Node" set to "2". Input 2 (Dataset) comes from a dataset created with 3 partitions. In the Funnel stage, the funnel type is set to "Sequence".

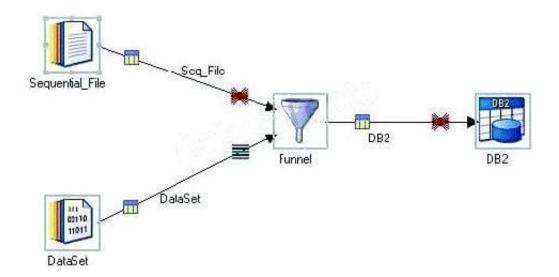

The parallel configuration file contains 4 nodes. How many instances of the Funnel stage run in parallel?

- A. 1
- B. 2
- C. 4
- D. 6

Correct Answer: C

#### **QUESTION 11**

When using the Column Export stage, what are two export column type property values allowed for the combined single output column result? (Choose two.)

- A. Vector
- B. Binary
- C. Integer
- D. Decimal
- E. VarChar

Correct Answer: BE

#### **QUESTION 12**

Identify the two delimiter areas available to be configured in the Sequential File format tab properties? (Choose two.)

- A. File delimiter
- B. Null delimiter
- C. Final delimiter
- D. Field delimiter
- E. End of group delimiter

Correct Answer: CD

#### **QUESTION 13**

Which two statements about using a Load write method in an Oracle Connector stage to tables that have indexes on them are true? (Choose two.)

- A. Set the Upsert mode property to "Index".
- B. Set the Index mode property to "Bypass".
- C. The Load Write method uses the Parallel Direct Path load method.
- D. The Load Write method uses "Rebuild" mode with no logging automatically.
- E. Set the environment variable APT\_ORACLE\_LOAD\_OPTIONS to "OPTIONS (DIRECT=TRUE, PARALLEL=FALSE)".

Correct Answer: CE

#### **QUESTION 14**

In the Slowly Changing Dimension stage, a dimension columns Purpose code property can trigger which two actions. (Choose two.)

- A. Update fact table keys.
- B. Detect dimension changes.
- C. Update the dimension table.
- D. Insert rows into the fact table.
- E. Delete duplicate dimension table rows.

Correct Answer: BC

#### https://www.pass4itsure.com/a2090-303.html 2024 Latest pass4itsure A2090-303 PDF and VCE dumps Download

#### **QUESTION 15**

Your job is using the Sequential File stage as a source. Identify two stage property configurations that will allow you to accomplish parallel reads? (Choose two.)

- A. Read Method property set to \\'File Pattern\\' and the environment variable \\$APT\_IMPORT\_PATTERN\_USES\_FILESET is set to \\'FALSE\\'.
- B. Read Method property set to \\'File Pattern\\' and the \\'Readers per Node\\' property value set to greater than 1.
- C. Read Method property is set to \\'Parallel\\' with the Key property set to a Input column that has the file names.
- D. Read Method property set to \\'Specific File(s)\\' with only one file specified and the \\'Readers Per Node\\' property value set to greater than 1.
- E. Read Method property set to \\'Specific File(s)\\' with more than one file specified and each file specified has the same format/column properties.

Correct Answer: DE

A2090-303 VCE Dumps

A2090-303 Study Guide

A2090-303 Exam Questions